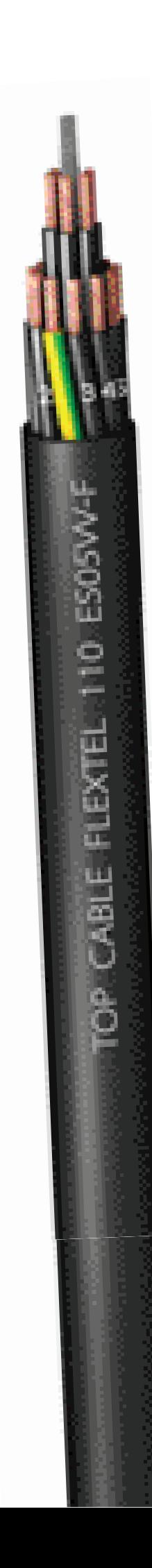

## **Top Cable**

# **FLEXTEL 110** ES05VV-F

#### Cable flexible de control, multiconductor, para servicio móvil.

**UNE 21031-51C** 

## **DISFÑO**

#### **Conductor**

Cobre electrolítico, clase 5 (flexible) según UNE-EN 60228 e IFC 60228.

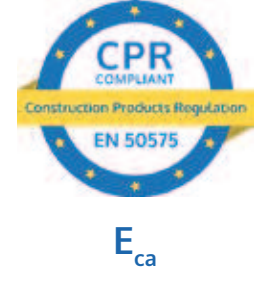

Aislamiento

PVC flexible.

La identificación normalizada de los conductores aislados es la siguiente:

6 o más conductores:

Negros numerados + Amarillo/Verde

#### **Cubierta**

PVC flexible de color negro o gris.

### **APLICACIONES**

El cable de control Flextel 110 ES05VV-F para servicio móvil, es adecuado para la interconexión de partes de máquinas usadas para la fabricación, incluidas máquinas herramientas, cuando no sea necesaria una especial resistencia al aceite mineral. Para uso en exterior se recomienda siempre en color negro. Cuando no sea necesario su movimiento en uso, se recomienda su instalación en canalizaciones.

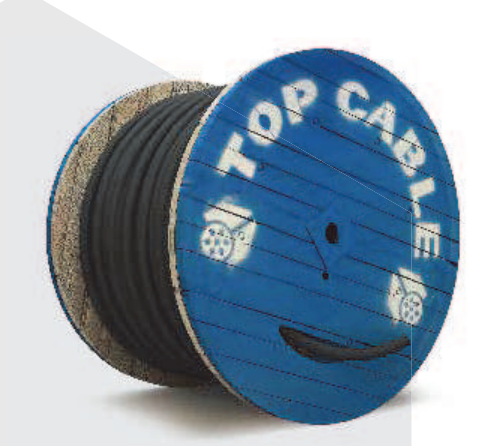

CONTROL / APANTALLADO

#### FLEXTEL 110 ES05VV-F

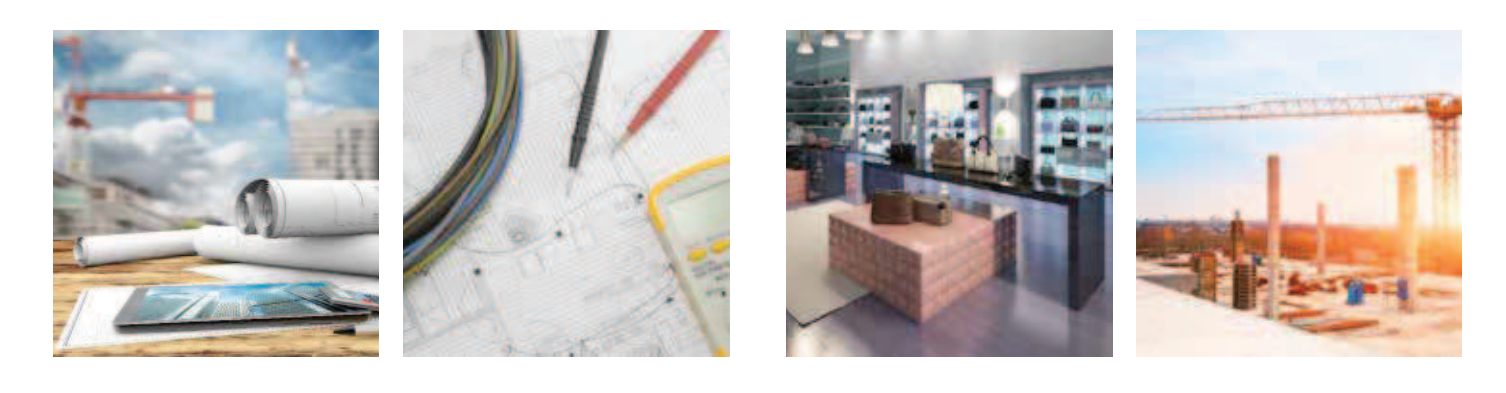

## CARACTERÍSTICAS

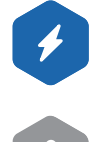

Características eléctricas BAJA TENSIÓN 300/500 V Norma de referencia UNF 21031-51C

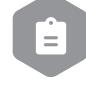

#### **ITC** y certificaciones Certificados

 $\mathsf{CE}$ RoHS

 $\mathsf{E}_{\mathsf{ca}}$ 

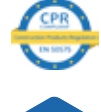

#### **Características térmicas**

Temp. máxima del conductor: 60°C. Temp. máxima en cortocircuito: 150°C (máximo 5 s) Temp. mínima de servicio: 5°C (servicio móvil).

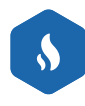

#### Características frente al fuego

No propagación de la llama según UNE-EN 60332-1 e IEC 60332-1.

Reducida emisión de halógenos. Cloro < 15%. Reacción al fuego CPR, E<sub>ca</sub> según la norma EN 50575

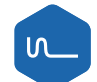

#### **Características mecánicas**

Radio de curvatura: 5 x diámetro exterior. Resistencia a los impactos: AG2 Medio.

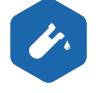

## **Características químicas**

Resistencia a los ataques químicos: buena.

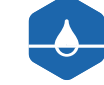

Presencia de aqua Presencia de agua: AD5 Chorros de agua.

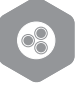

#### **Otros**

Marcaje: metro a metro.

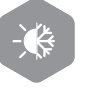

## Condiciones de instalación

Al aire. Entubado.

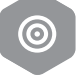

#### **Aplicaciones**

Interiores de viviendas. Servicio móvil.

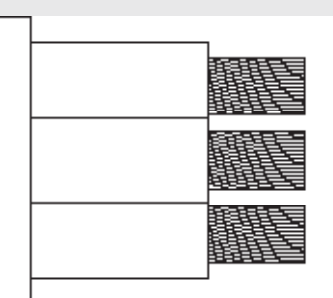

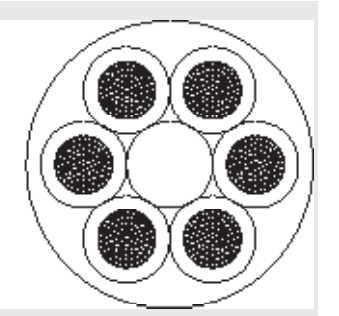

## **DIMENSIONES**

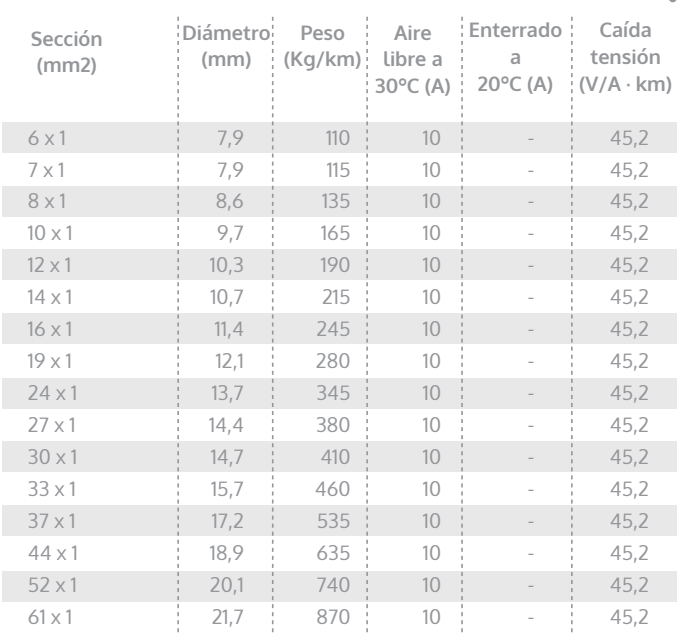

Intensidades máximas admisibles según IEC 60364-5-52.

Para otras condiciones de instalación, consultar factores de corrección en el anexo de este catálogo.

Consulte más datos técnicos en la especificación particular del cable y en la Declaración de Prestaciones (DoP). Top Cable se reserva el derecho de llevar a cabo cualquier modificación de esta ficha técnica sin previo aviso.